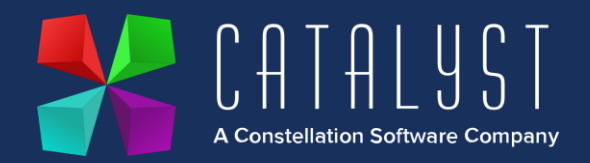

## **Platinum 4.3.1.1 Release Notes**

## **Features**

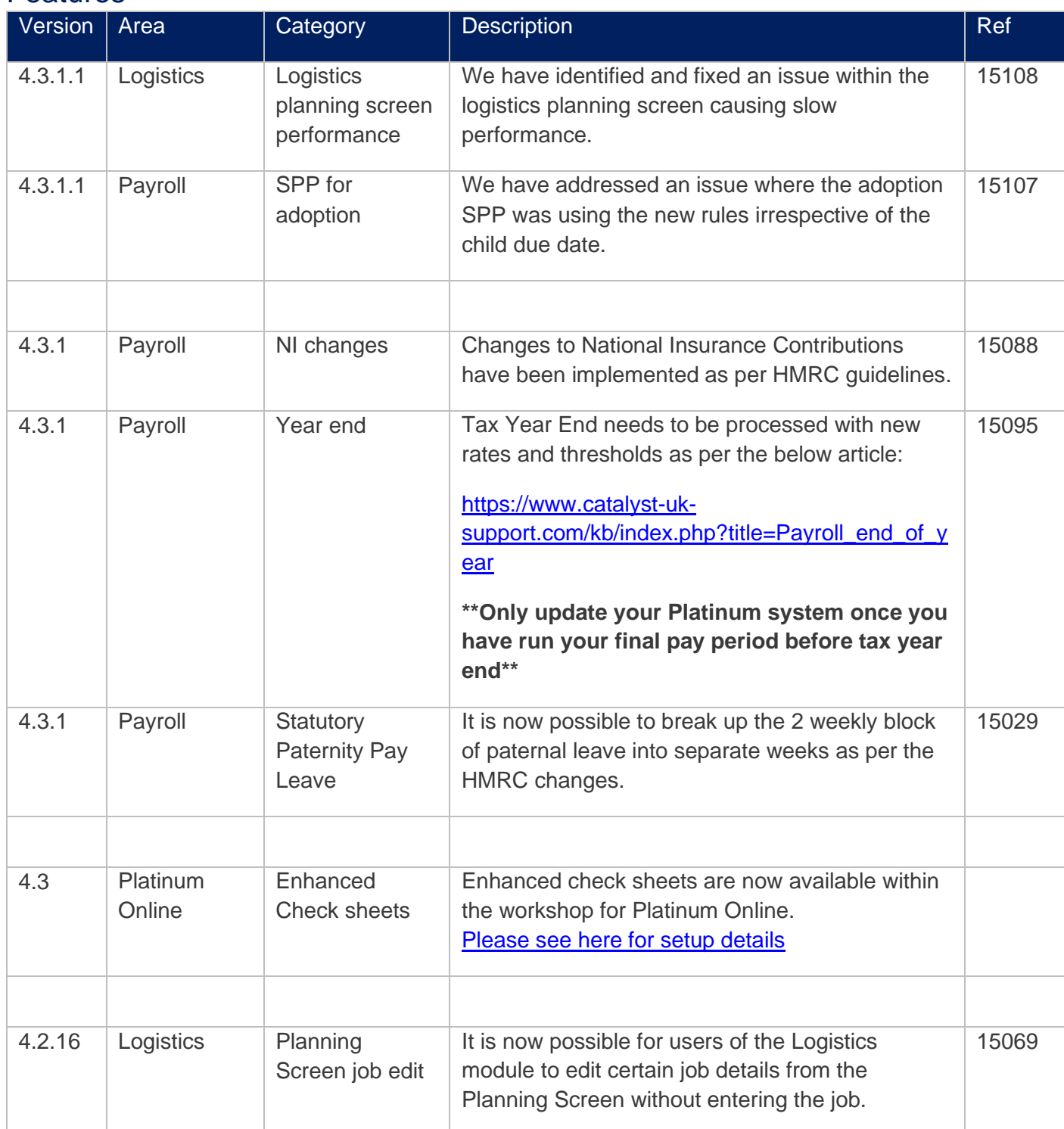

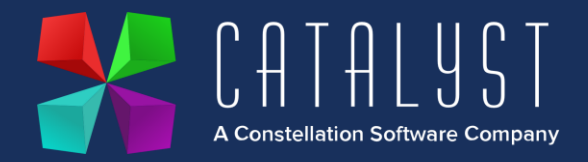

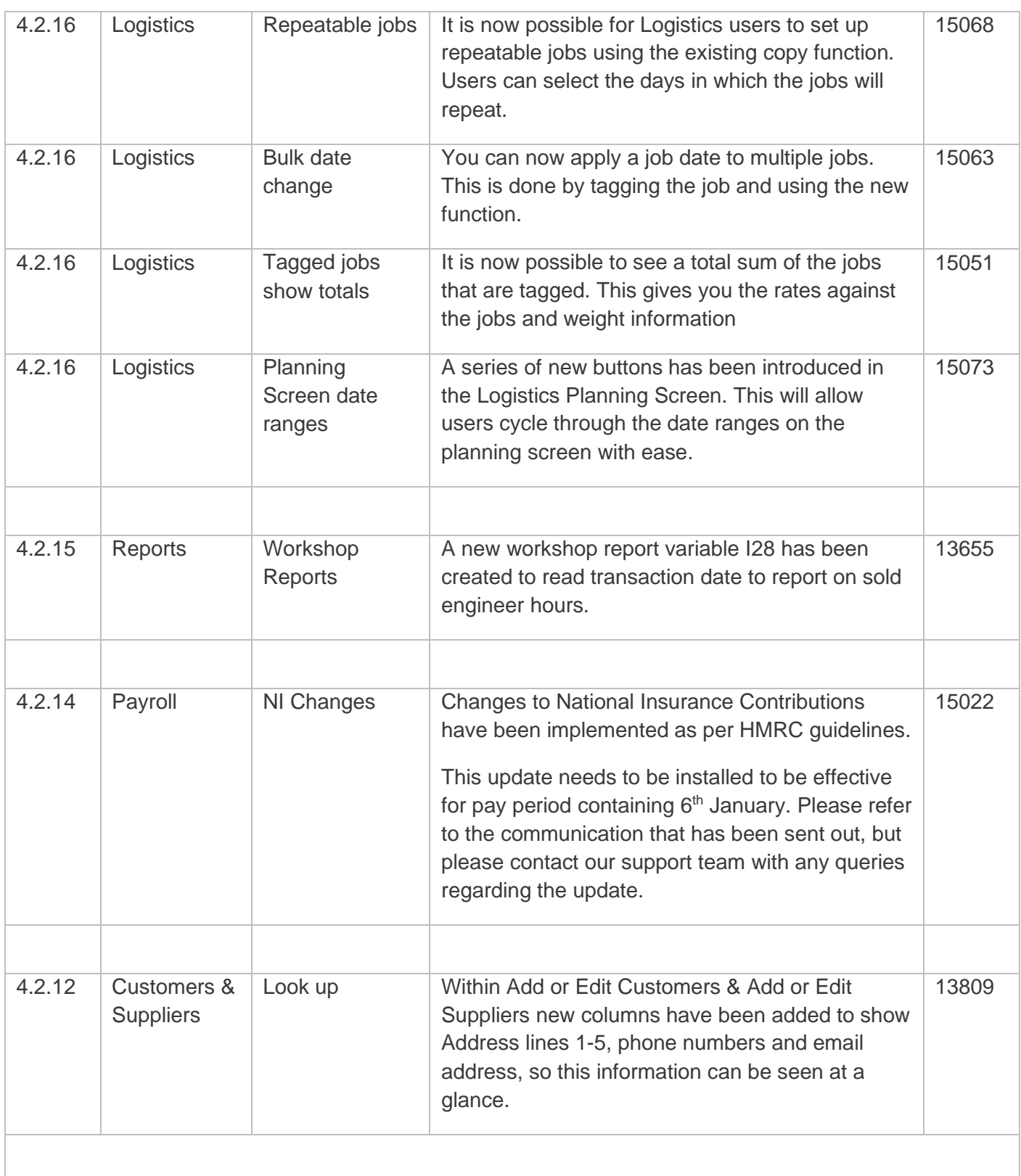

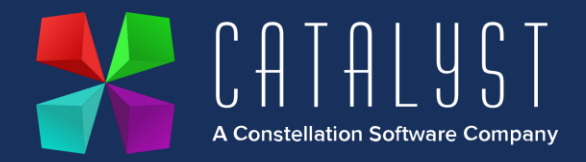

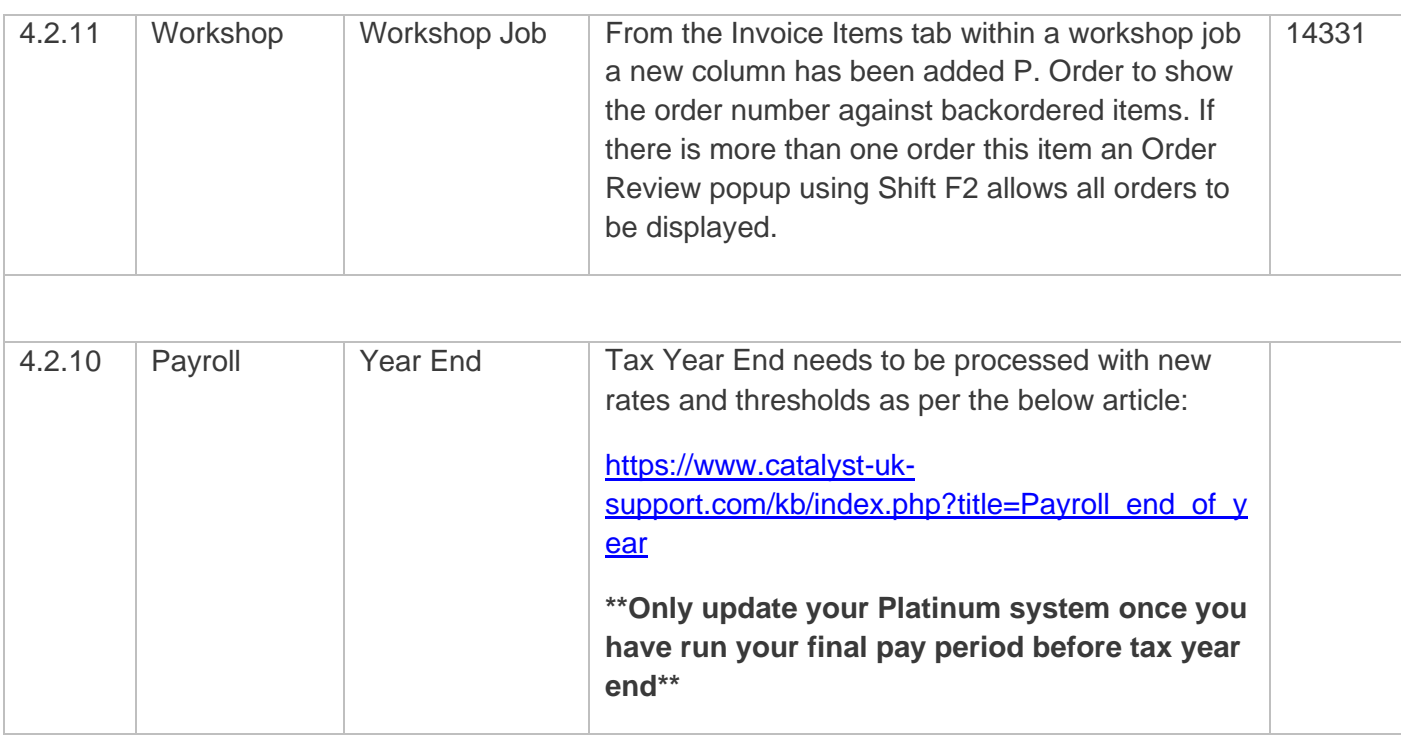

## **Quality**

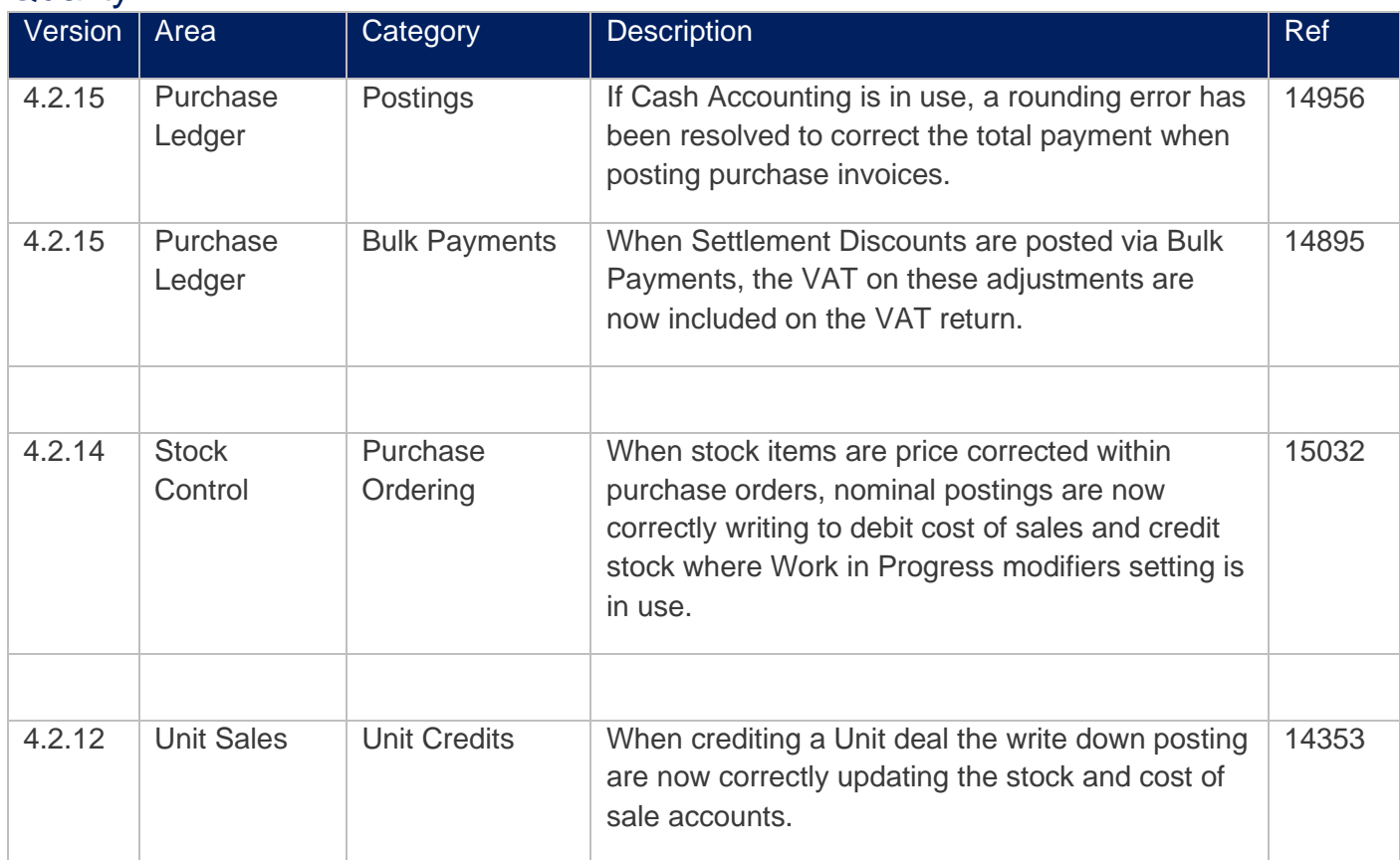

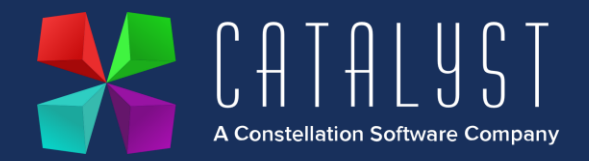

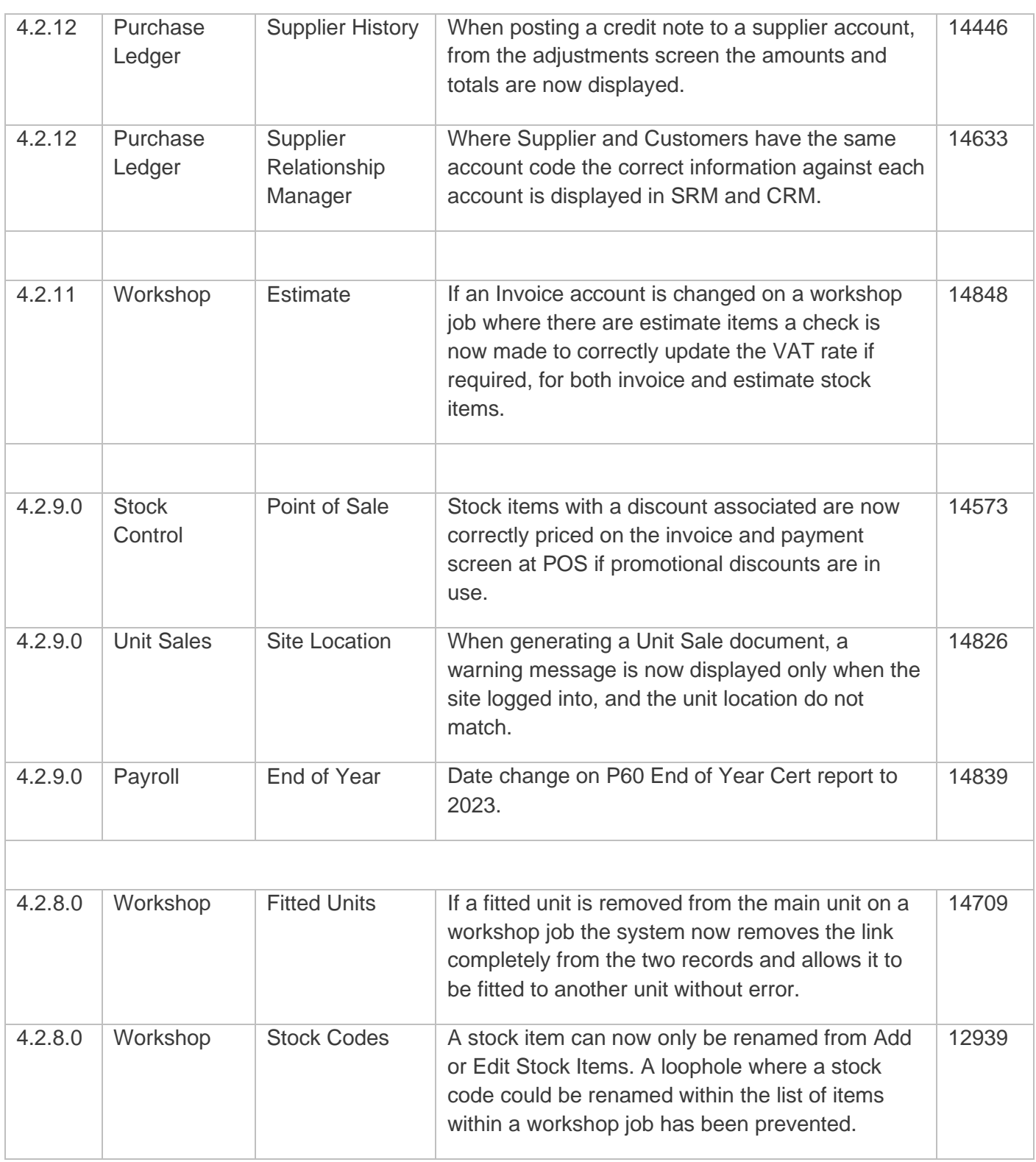

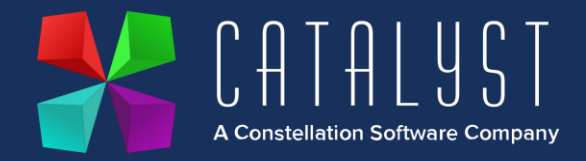

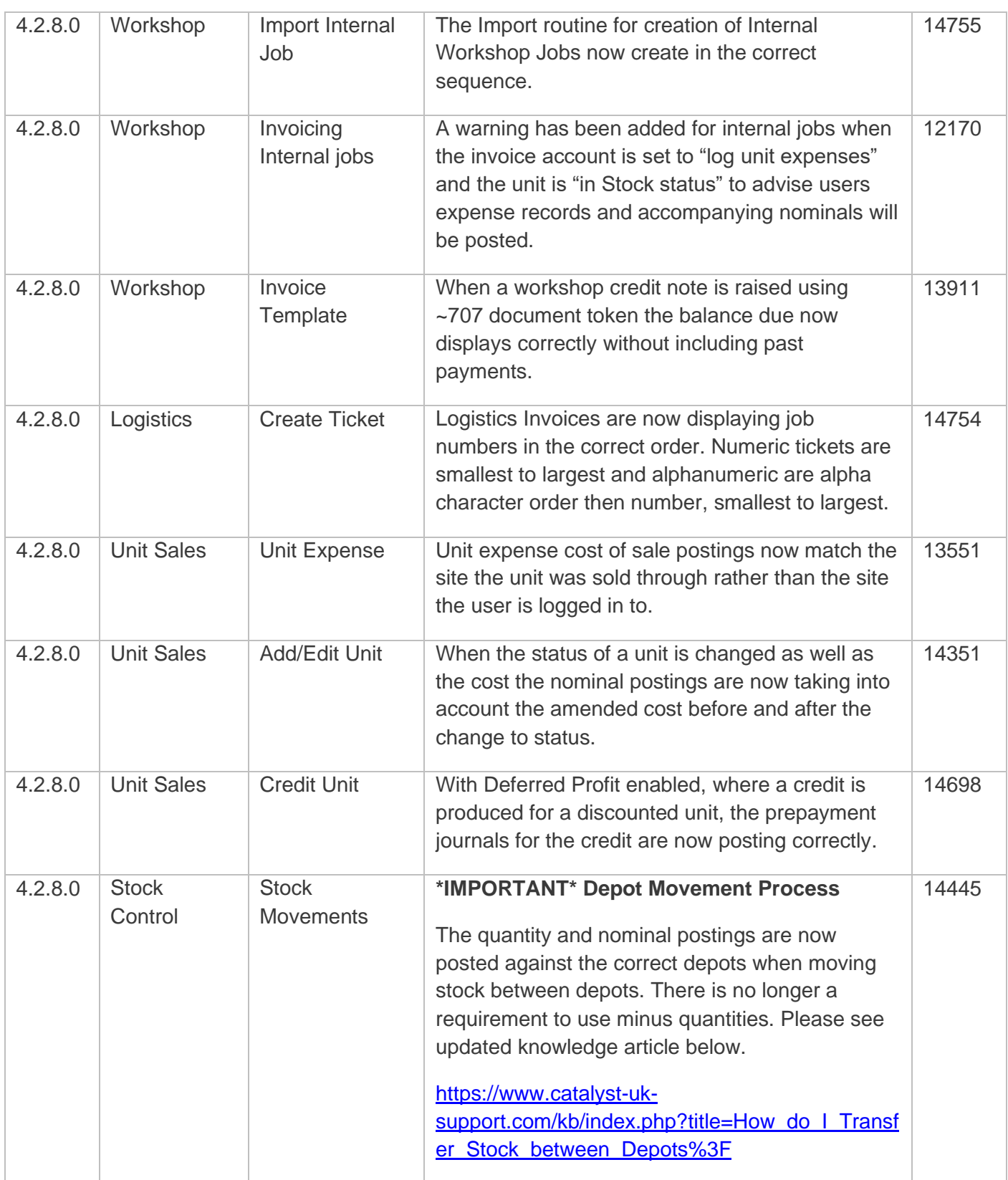

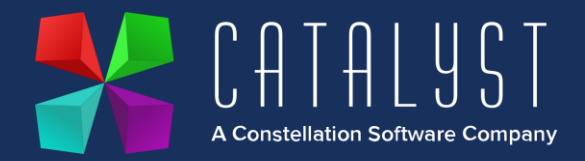

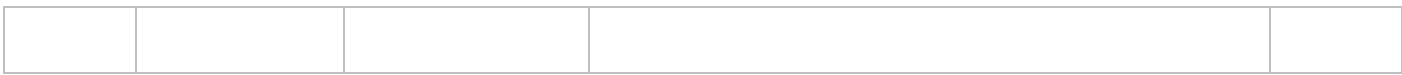